#### **CIS 69.33 Course Outline as of Fall 1999**

## **CATALOG INFORMATION**

Full Title: Advanced Access Last Reviewed: 5/10/2010 Dept and Nbr: CIS 69.33 Title: ADVANCED ACCESS

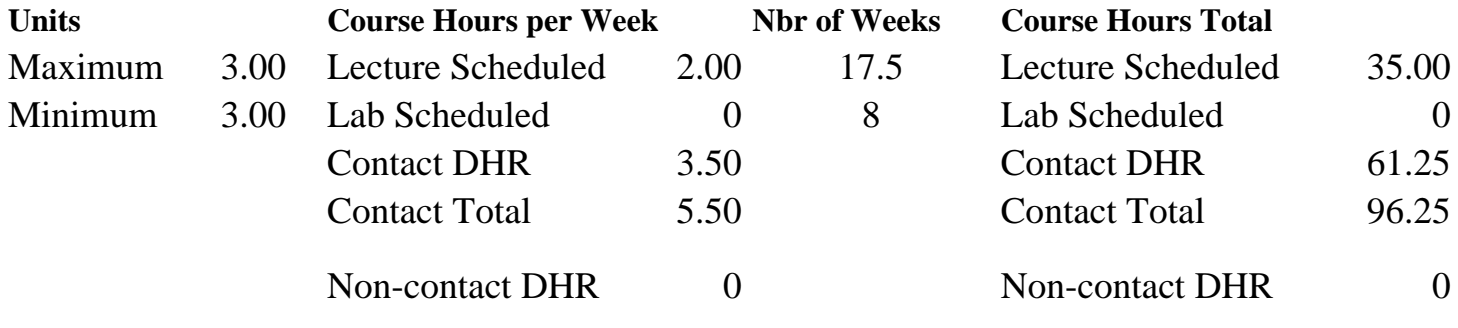

Total Out of Class Hours: 70.00 Total Student Learning Hours: 166.25

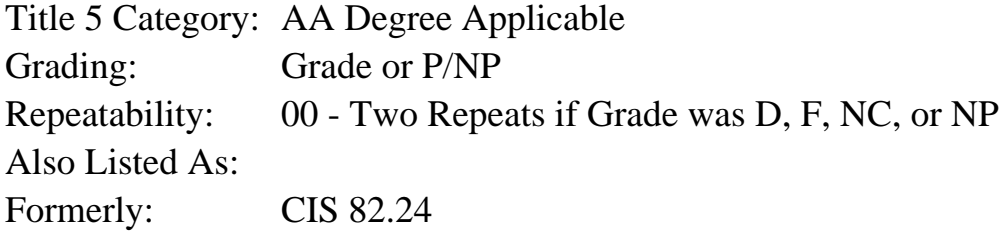

#### **Catalog Description:**

An advanced course in Microsoft Access designed for students who have successfully completed the beginning course. This course will explore advanced queries, including SQL, forms, and reports. Macros and modules will be used to develop sophisticated turnkey applications; multiuser applications and security will be discussed.

**Prerequisites/Corequisites:** Course Completion of CS 63.11 ( or CIS 69.31 or CIS 82.21)

**Recommended Preparation:** Eligibility for ENGL 100 or ESL 100

#### **Limits on Enrollment:**

#### **Schedule of Classes Information:**

Description: An advanced course in Microsoft Access designed for students who have successfully completed the beginning course. This course will explore advanced queries, including SQL, forms, and reports. Macros and modules will be used to develop sophisticated turnkey applications; multi-user applications and security will be discussed. (Grade or P/NP) Prerequisites/Corequisites: Course Completion of CS 63.11 ( or CIS 69.31 or CIS 82.21)

# **ARTICULATION, MAJOR, and CERTIFICATION INFORMATION:**

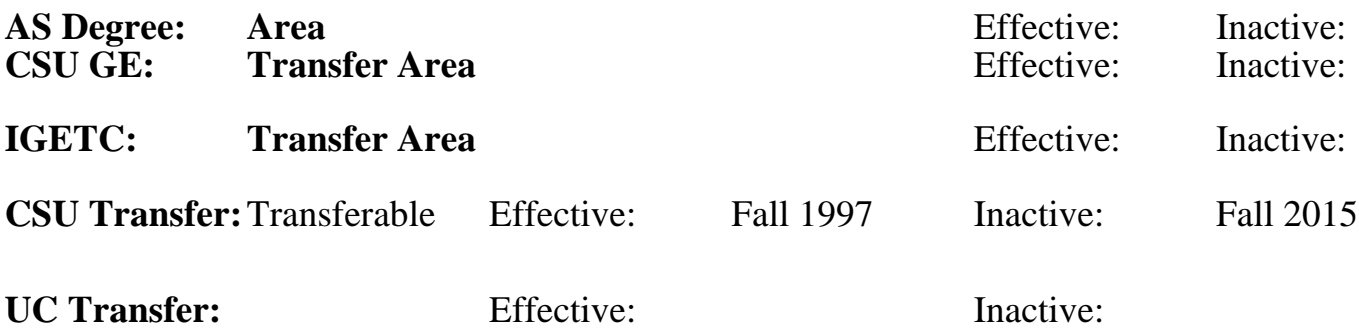

#### **CID:**

#### **Certificate/Major Applicable:**

[Certificate Applicable Course](SR_ClassCheck.aspx?CourseKey=CIS69.33)

# **COURSE CONTENT**

#### **Outcomes and Objectives:**

The student will:

- 1. Design relational database applications using the rules of normal ization
- 2. Create database applications using:
	- a. tables
	- b. main forms and subforms
	- c. main reports and subreports
	- d. select, crosstab, and update queries with the query by example grid and SQL
- 3. Automate the database application using
	- a. macros
		- 1) automate switchboards
		- 2) create custom menus
		- 3) design custom toolbars
		- 4) create custom search buttons
		- 5) document and debug macros
	- b. VBA
		- 1) compare and contrast VBA and the use of macros in applications
		- 2) create modules and procedures
		- 3) declare and use variables
		- 4) make use of decision making and repetition code
		- 5) use arrays
		- 6) apply elementary Object Oriented Programming techniques
		- 7) make use of the collections in Access
		- 8) write code using Access recordsets
		- 9) execute queries at run-time
		- 10) work with external data
- 11) trap errors
- 12) debug programs
- c. Create groups, users and assign permissions in the Security feature
- d. Explore add-in utilities
	- 1) rename objects using Ferret
	- 2) split a database into front and back end for multi-user environment

## **Topics and Scope:**

- 1. Overview of the Access objects
	- a. tables
	- b. queries
	- c. forms
	- d. reports
	- e. macros
	- f. modules
- 2. Definition of relational database
- 3. Normalization
	- a. goals of normalization
	- b. first normal form
	- c. second normal form
	- d. third normal form
	- e. fourth normal form
	- f. fifth normal form
- 4. Names in Microsoft Access
	- a. the Leszynski-Reddick (L\_R) convention
- 5. Primary keys and indexes
- 6. Relationships
	- a. rules for creating relationships
	- b. referential integrity
- 7. Queries
	- a. review of simple queries
	- b. dynasets and snapshots
	- c. joining tables
		- 1) equi-joins
		- 2) outer-joins
		- 3) the not-in query
		- 4) self -joins
	- f. parameter queries
	- g. calculations in queries
	- h. SQL
		- 1) history of SQL
		- 2) syntax conventions
		- 3) select query syntax
		- 4) action query syntax
- 8. Forms
	- a. controls
		- 1) bound
		- 2) unbound
		- 3) calculated
- b. main and subforms
	- 1) designing
	- 2) properties
	- 3) the event trigger cycle
- c. drill down forms
	- 1) macros
	- 2) visual basic
- d. switchboards
- 9. Macros
	- a. the user interface
	- b. organizing the tasks
	- c. documenting your application
	- d. macro groups
	- e. starting up your application
	- f. conditions in macros
	- g. macro loops
	- h. macro errors
	- i. troubleshooting
	- j. single stepping through macros
	- k. autokeys macros
	- l. automating switchboards
	- m. looking up information in tables and queries
		- 1) combo boxes
		- 2) dlookup
		- 3) autolookup query
	- n. navigating to controls and records
	- o. data entry operations
		- 1) validating data
		- 2) adding records
		- 3) changing data
		- 4) deleting records
	- p. controlling the user interface
		- 1) custom menu bars
		- 2) custom tool bars
		- 3) custom key assignments
- 10. Visual Basic or Macros
- 11. Event driven programming
	- a. event driven vs traditional methods
	- b. handling events with VBA
- 12. Modules and procedures
	- a. forms and reports modules
	- b. standard modules
	- c. the general object
	- d. VBA handlers
	- e. compiling code
- 13. Procedures
	- a. subroutines and functions
	- b. procedure declaration
- 14. Variables
	- a. variable types
	- b. declaring variables
	- c. constants
- d. variable scope and lifetime
- 15. Making decisions
	- a. If...Then
	- b. If...Then...Else
	- c. Else If
	- d. Logical operators with the If Statement
	- e. Operator precedence
- 16. Repetition
	- a. loops
	- b. nested control structures
	- c. exiting a control structure
- 17. Arrays
	- a. static arrays
	- b. dynamic arrays
- 18. Object Oriented Programming
	- a. Objects
		- 1) properties
		- 2) methods
		- 3) classes
	- b. Collections
		- 1) containers and documents
		- 2) forms container
		- 3) errors collection
		- 4) default collections
- 19. Recordsets
	- a. opening
	- b. refreshing
	- c. moving through recordsets
	- d. counting records
	- e. looking for specific records
	- f. bookmarks
- g. editing records in recordset
- 20. Queries at run-time
	- a. drill down forms
	- b. SQL
- 21. Displaying selected records at run-time
- 22. Working with external data
- 23. Error handling
	- a. planning for errors
	- b. types of errors
	- c. VBA errors
	- d. form and report errors
	- e. DAO errors
- 24. Debugging
	- a. program execution
	- b. the debug window
- 25. Data access in a multi-user environment
- a. chaining databases
- b. attachment managers
- c. setting the default environment
- d. locking schemes
- 26. Security
- a. activating the security system
- b. creating groups
- c. creating users
- d. assigning permissions
- 27. Managers and add-in utilities
	- a. database splitter
	- b. Ferret

## **Assignment:**

- 1. Read 25-30 pages per week in textbook
- 2. Read and complete one lab assignment per week (provided by instructor)

## **Methods of Evaluation/Basis of Grade:**

**Writing:** Assessment tools that demonstrate writing skills and/or require students to select, organize and explain ideas in writing.

None, This is a degree applicable course but assessment tools based on writing are not included because problem solving assessments are more appropriate for this course.

**Problem Solving:** Assessment tools, other than exams, that demonstrate competence in computational or noncomputational problem solving skills.

Homework problems and the problem solving the problem solving  $\frac{20-40\%}{20-40\%}$ 

**Skill Demonstrations:** All skill-based and physical demonstrations used for assessment purposes including skill performance exams.

**Exams:** All forms of formal testing, other than skill performance exams.

Multiple choice, True/false, Matching items, Completion, In lab examinations

**Other:** Includes any assessment tools that do not logically fit into the above categories.

Attendance, class participation and project Definition of the Category of the Category

### **Representative Textbooks and Materials:**

"Access 97 Macro & VBA Handbook", by Susann Novalis - Sybex 1997

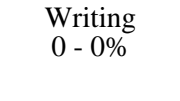

20 - 40%

None Skill Demonstrations<br>  $\begin{array}{c} \text{Skill,} \\ 0 \text{ - } 0\% \end{array}$  $0 - 0\%$ 

> Exams 40 - 70%

 $10 - 40\%$